### Audiovisual Equipment

Computer
Information
Technology (IT)

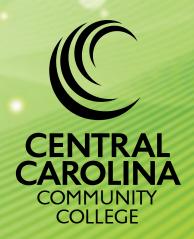

919-718-7084

#### Index

| Steps For AV Checkout                     | . 1 |
|-------------------------------------------|-----|
| Portable Data Projector                   | .2  |
| Portable Projector Screen                 | .2  |
| Sony Handycam Camera                      | .3  |
| Canon Powershot Digital Camera            | .3  |
| Olympus WS-6200s Digital Audio Recorder   | .4  |
| HP Laptop                                 | .4  |
| Presenter Remote with Red Laser Presenter | .5  |
| TurningPoint Classroom Response System    | .6  |
| Logitech HD Webcam                        | .6  |
| SMART Student Response System             | .7  |
| Tripod                                    | .8  |
| Collapsible Easel                         | .8  |
| Shure SM-58 Wired Microphone              | .9  |
| The Blue Yeti USB Microphone              | .9  |
| The Blue Snowball USB Microphone          | .10 |
| Public Address System                     | .10 |
| 930-pin to VGA Adapter                    | .11 |
| Mini DisplayPort to VGA Adapter           | .11 |
| Mimio Virtual Ink                         | .12 |

#### Audiovisual Equipment through the Computer Information Technology (IT)

#### **Steps For AV Checkout**

CCCC faculty and staff may checkout audiovisual (AV) equipment through the Computer Information Technology (IT).

- 1. From CCCC Intranet, Login and under helpful files by dept. go to the IT menu. select "Instruction Technology check out form" (Google form) Please include the AV equipment needed, your campus, date of pickup and return.
- 2. The checkout form will be received by IT they will confirm your request or follow-up as needed.
- 3. Visit Budd Hall, IT Department to pick up your equipment on the designated date and time. If you need AV equipment transported to other campuses via courier, please send an email to the Copy Center (copycenter@cccc.edu) so a pickup can be scheduled. it will arrive at your campus on the agreed upon date.
- 4. Faculty and staff are responsible for the timely return of all AV equipment in the same condition as received. Please notify Ed Warner at 919-718-7084 if there are any issues with the AV equipment.
- 5. Training by request on any equipment.

#### **Portable Data Projector**

A portable device for projecting computer or video displays to a large screen. A VGA cable (included) is necessary to connect this device to a PC laptop or computer. Adapters are also available for Mac users.

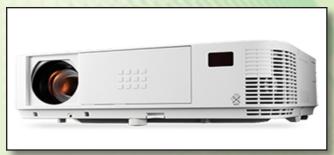

#### Portable Projector Screen

The floor model portable is a pull-up screen with reduced spring tension for ease of use.

Ideal for rental, stage and hospitality settings, it is also available with a carpeted case.

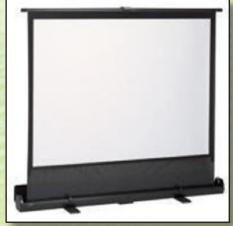

#### Sony Handycam Camera

A standard definition digital video camera that records to flash memory. This camcorder features 37x optical zoom, 2 channel Dolby Digital audio and a 2.7 inch LCD wide screen.

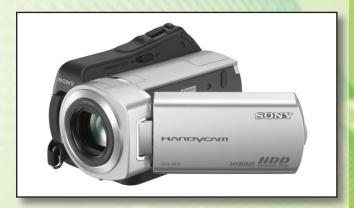

# Canon Powershot Digital Camera

A 14.1 mega pixel digital still camera that features 8x optical zoom and full HD video recording. With a 3 inch touch screen display

and 8GB of SD storage space, you will be able to hold just under 1000 photos

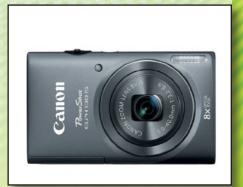

### Olympus WS-6200s Digital Audio Recorder

A hand held recording device with a slide-out USB interface and 2GB storage, often used for recording interviews or lectures. Compatible with both Mac and PC. This recorder records in MP3 format, with support for WMA.

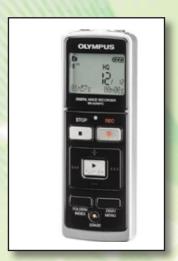

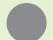

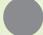

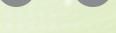

#### **HP Laptop**

15.6" Notebook, Windows 7 Home Premium 64-bit. 2010, Skype, Chrome and Firefox browsers.

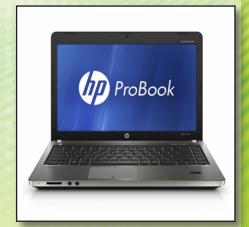

### Presenter Remote with Red Laser Presenter

The Kensington Presenter Remote Red Laser Presenter puts you in control of your presentation and your audience. Plug & Play 2.4GHz of wireless technology means you do not need to worry about interference from other devices or unnecessary cables.

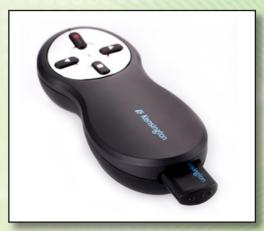

### TurningPoint Classroom Response System

A classroom tool used mostly for collecting real-time feedback from participants.

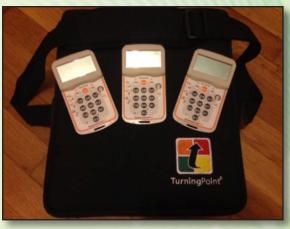

#### **Logitech HD Webcam**

Snap pitures; fast upload to Facebook, Twitter and YouTubeHD video calls on laptop

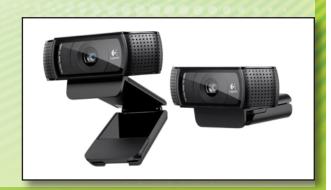

#### SMART Student Response System

SMART Response makes real time interactivity and assessment a breeze. You can can display a prepared set of questions on the whiteboard or ask ad hoc questions during the lesson. The Response software tallies and breaks down the results by question and student.

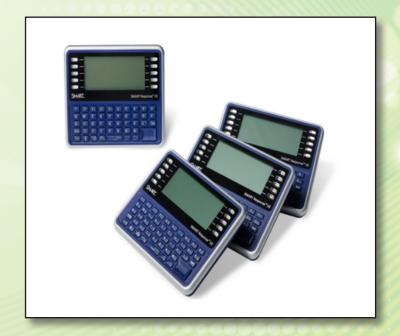

#### **Tripod**

Compatable with most cameras.

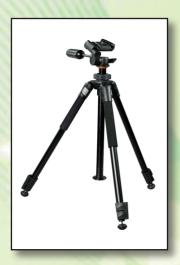

#### Collapsible Easel

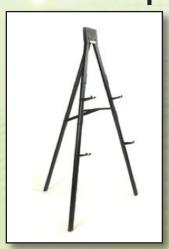

These quickassembly collapsible easels closely resemble tent poles and are best suited for displaying very light weight poster boards, signs, artwork, etc.

## Shure SM-58 Wired Microphone

A microphone designed for professional vocal use.

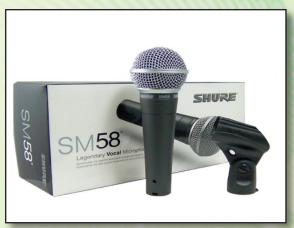

### The Blue Yeti USB Microphone

Yeti is one of the most advanced and versatile multi-pattern USB microphones available anywhere. Combining 3 capsules and 4 different pattern settings, the Yeti is an ultimate tool for creating amazing recordings, directly to your computer. With exceptional sound and performance, the Yeti capsulated and performance, the Yeti capsulated and performance, the Yeti capsulated and performance, the Yeti capsulated and performance, the Yeti Capsulated and performance, the Yeti Capsulated and performance and performance.

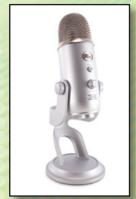

sound and performance, the Yeti can capture anything with clarity & ease unheard of in a USB microphone.

## The Blue Snowball USB Microphone

The Snowball has 3 different pattern settings; the Snowball is an ultimate tool for creating amazing recordings, directly to your computer. With

exceptional sound and performance, the Snowball can capture anything with clarity & ease unheard of in a USB microphone.

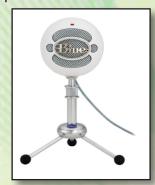

#### **Public Address System**

Includes wireless receiver with CD player, 1 speaker stand and choice of wireless handheld mic or lapel.

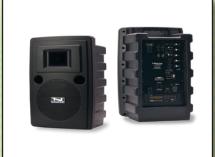

#### 30-pin to VGA Adapter

VGA Adapter connects to your iPad, iPhone 4, iPhone 4S, iPod touch (4th generation), iPad Dock, or Universal Dock via the dock connector and to your projector or display using the VGA adapter.

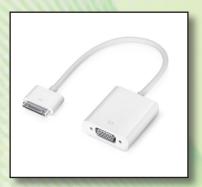

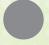

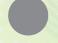

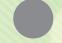

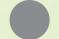

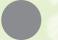

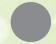

# Mini DisplayPort to VGA Adapter

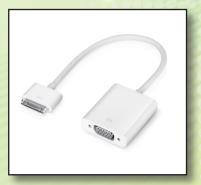

Use the Mini Display-Port to VGA Adapter to connect your Mac to a standard analog monitor, projector, or LCD that uses a VGA connector or cable.

#### Mimio Virtual Ink

Mimio is a unique collaboration tool that captures everything users write or draw on a whiteboard, in color and real time, then transmits the information directly into your computer. User can then revise, print, share, export to HTML, or you candrag-and-drop user's whiteboard notes into any Windows application. Mimio attaches to any standard whiteboard, connects quickly to your computer.

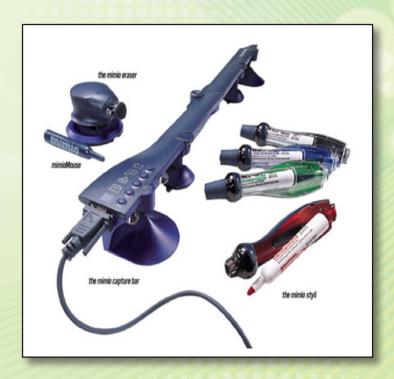

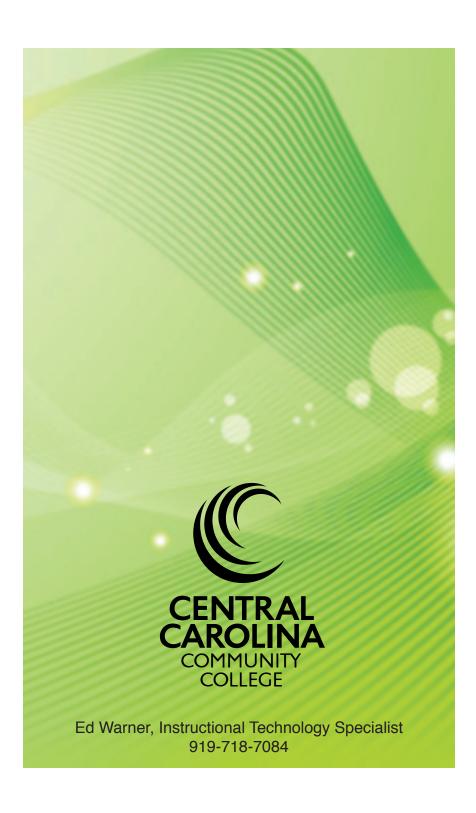